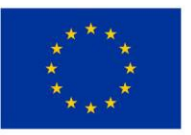

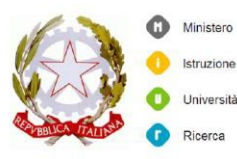

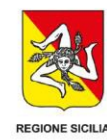

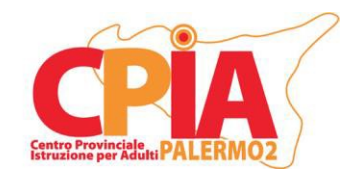

#### *Centro Provinciale Istruzione Adulti CPIA PALERMO 2*

Codice fiscale: 96024800821 Codice meccanografico: PAMM15600Q Sede amministrativa: Salita San Girolamo snc – 90018 Termini Imerese Tel. 091/8114042 *p.e.o.: [pamm15600q@istruzione.it](mailto:pamm15600q@istruzione.it) - p.e.c.: [pamm15600q@pec.istruzione.it](mailto:pamm15600q@pec.istruzione.it) [www.cpiapalermo2.it](http://www.cpiapalermo2.it/)*

# **REGOLAMENTO D'USO DELL'AULA MULTIMEDIALE E DEI DISPOSITIVI DIGITALI IMPIEGATI NELLA DIDATTICA**

Norme di comportamento inerenti la sicurezza e informazioni per un uso corretto e consapevole delle Aule Multimediali e dei dispositivi digitali

\_\_\_\_\_\_\_\_\_\_\_\_\_\_\_\_\_\_\_\_\_\_\_\_\_\_\_\_\_\_\_

A.S. 2022/2023

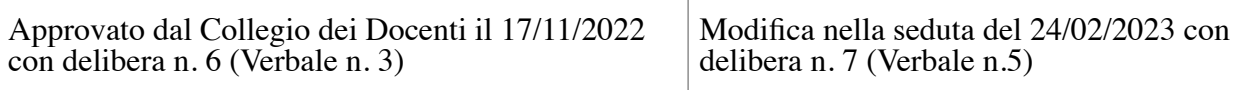

# **Indice**

- Art. 1- Ambito di applicazione
- Art. 2 Definizioni
- Art. 3 Condizioni e norme di utilizzo
- Art. 4 Regole specifiche per il personale docente
- Art. 5 Regole specifiche per gli studenti
- Art. 6 Regole specifiche per l'utilizzo dei dispositivi digitali
- Art. 7 Corretto utilizzo dei videoterminali
- Art. 8 Dotazione dell'Aula Multimediale
- Art. 9 Anomalie e malfunzionamenti
- Art. 10 Norme finali
- Art. 11 Limitazione di responsabilità
- Art. 12 Durata del Regolamento
- Art. 13 Riferimenti normativi

#### **Premessa**

Il presente regolamento, elaborato dall'Animatore Digitale di concerto con il DS, da condividere con tutto il personale Docente e ATA di tutte le Sedi Associate/Punti di erogazione viene sottoposto a delibera dal Collegio dei Docenti. I singoli docenti avranno dunque cura di condividere le regole con gli studenti qualora questi dovessero fruire, anche solo occasionalmente, delle Aule Multimediali/Informatiche a disposizione del proprio plesso di pertinenza o dei dispositivi digitali forniti dalla scuola. L'Aula Multimediale e i *device* in uso nella nostra Istituzione Scolastica (*Monitor Touch*, LIM, *Laptop*, *Tablet*) sono risorse gestionali e didattiche a disposizione del personale e degli studenti del CPIA Palermo 2. Possono essere utilizzati per attività legate alla diffusione della pratica e/o della cultura digitale. In particolare, le attrezzature devono essere adoperate per le attività didattiche curricolari e, quindi, per le finalità istituzionali e formative della scuola.

#### **Art. 1 - Ambito di applicazione**

Il presente Regolamento disciplina lo svolgimento delle attività e il comportamento dell'utenza all'interno delle Aule Multimediali delle Sedi Associate (se disponibili) e l'utilizzo dei dispositivi digitali durante i percorsi di apprendimento. In qualità di preposto alla sicurezza, ogni docente in servizio che svolge attività all'interno delle Aule Multimediali ha il dovere di controllare il comportamento degli studenti delle proprie classi di pertinenza e istruire gli alunni sul corretto uso dei dispositivi utilizzati per fini didattici. Si ricorda che, ai fini della sicurezza, gli studenti, in ambienti laboratoriali, sono equiparati ai lavoratori dipendenti e come tali sono soggetti a rispettare tutta la normativa legata alla prevenzione anti-infortunistica ed alla tutela della salute negli ambienti di lavoro.

#### **Art. 2 - Definizioni**

Ai fini del presente Regolamento:

- 1. **Aula Multimediale**: aule informatiche composte da un certo numero di postazioni di lavoro multimediali (solitamente PC) e da una postazione docente con funzione "*master*".
- 2. **Dispositivo**, **Device** o **Apparecchiatura**: qualsiasi unità informatica dotata di alimentazione elettrica autonoma o a parete o qualsivoglia unità collegata alle precedenti (PC e loro componenti, monitor, *notebook*, server, tastiere, mouse, stampanti, gruppi di continuità).
- 3. **Personale autorizzato**: personale docente, tecnico (ove assegnato) e amministrativo.
- 4. **Lavoro ai videoterminali**: il superamento di 20 ore settimanali nello svolgimento di attività che richiedono l'utilizzo continuativo di un monitor configura questa tipologia di lavoro.
- 5. **Anomalia** e **Malfunzionamento**: tutti quei fenomeni imprevisti che pregiudicano il corretto funzionamento dei dispositivi, degli impianti e dei *software* e che, potenzialmente, possono costituire una minaccia alla sicurezza degli utenti.
- 6. **Preposto alla sicurezza**: colui che "sulla base delle competenze professionali acquisite, e nei limiti dei poteri gerarchici e funzionali adeguati alla natura dell'incarico conferitogli, coordina e controlla il regolare svolgimento delle attività lavorative e assicura la realizzazione delle direttive ricevute".

#### **Art. 3 - Condizioni e norme di utilizzo**

- 1. L'utilizzo dell'Aula Multimediale da parte di qualsiasi utente comporta l'integrale accettazione e applicazione del presente Regolamento.
- 2. Si ricorda che, al momento della stesura del presente Regolamento, il CPIA Palermo 2 dispone di una sola aula computer autonoma presso la Sede Associata di Termini Imerese. Le altre Sedi Associate/Punti di erogazione, essendo ospitate da altre Istituzioni Scolastiche, possono disporre di tali aule, anche occasionalmente, solo in presenza di accordi di rete specifici. L'aula Multimediale della Sede Associata di Termini Imerese è attualmente attrezzata con 13 Personal Computer a singolo monitor, adoperati sia dagli studenti sia dal personale docente, collegati in rete al server centrale e ad un ulteriore PC con doppio monitor. Quest'ultimo funge da computer "master" ed è utilizzato esclusivamente dal personale docente e amministrativo.
- 3. Il presente Regolamento deve essere disponibile all'interno dell'Aula Multimediale in formato cartaceo per garantirne la consultazione a qualsiasi utente.
- 4. Il personale ausiliario custodisce le chiavi dell'Aula Multimediale ed è responsabile dell'apertura e chiusura della stessa.
- 5. Se il personale docente utilizza l'Aula Multimediale in presenza di uno specifico corso, il docente deve obbligatoriamente registrare il proprio nome e il corso nell'apposito "Registro delle presenze" indicando l'orario d'ingresso/uscita e apporre la propria firma nell'apposito spazio.
- 6. Il docente è tenuto a segnalare nell'apposito "Registro delle segnalazioni" eventuali anomalie o malfunzionamenti riscontrati durante l'utilizzo dei *device* in modo da garantire un tempestivo intervento.
- 7. L'accesso degli alunni nell'Aula Multimediale in orario curricolare è consentito solo ed esclusivamente in presenza dei docenti del corso.
- 8. L'Aula Multimediale deve sempre essere sorvegliata dal personale autorizzato.
- 9. In mancanza di docenti o altro personale autorizzato all'intento dell'Aula Multimediale, il personale ausiliario sorveglia l'entrata dell'Aula al fine di evitare l'acceso di utenti non autorizzati.
- 10. Entrando nell'Aula Multimediale, come in qualsiasi altro locale dell'Istituto, controllare il PIANO DI EVACUAZIONE per memorizzare i percorsi sicuri da utilizzare in caso di emergenza. Si ricorda che in una generica situazione di emergenza è importante uscire dal locale con la massima calma e tranquillità, seguendo scrupolosamente le istruzioni impartite dal personale docente e dagli addetti alla sicurezza.
- 11. Non posizionare sedie o altri oggetti ingombranti lungo le vie di fuga per evitare intralci in caso di esodo per eventuali emergenze.
- 12. Osservare le norme di legge e le misure predisposte e condivise dall'Istituzione Scolastica ai fini della sicurezza individuale e collettiva.
- 13. L'accesso all'Aula Multimediale è vietato al personale non autorizzato e agli allievi non accompagnati dal personale autorizzato.
- 14. L'Istituzione Scolastica individua internamente o esternamente un tecnico qualificato per lo svolgimento dei seguenti compiti:
	- A. Effettuare la manutenzione *hardware*/*software,* programmata e straordinaria, dei dispositivi dell'Aula Multimediale nel rispetto della propria mansione e delle norme di sicurezza;
	- B. Verificare all'inizio dell'attività che, nell'Aula Multimediale, apparecchiature e impianti siano in regola con le norme di sicurezza;
	- C. Segnalare immediatamente eventuali guasti o anomalie dei dispositivi che possono pregiudicare la sicurezza del personale e/o degli studenti.
- 15. L'Istituzione Scolastica individua internamente o esternamente un operatore elettrico qualificato per lo svolgimento dei seguenti compiti:
	- D. Effettuare la manutenzione della rete elettrica*,* programmata e straordinaria, dell'impianto dell'Aula Multimediale nel rispetto della propria mansione e delle norme di sicurezza;
	- E. Verificare all'inizio delle attività che nell'Aula Multimediale tutte le apparecchiature e tutti gli impianti siano in regola con le norme di sicurezza;
	- F. Segnalare immediatamente eventuali guasti o problematiche agli impianti che possono pregiudicare la sicurezza del personale e/o degli studenti.
- 16. In caso di incendio alle apparecchiature o agli impianti dell'Aula Multimediale, non gettare acqua o altri liquidi sulle fiamme libere. Seguire i protocolli di sicurezza e allontanarsi ordinatamente dall'Aula. Solo gli addetti alla sicurezza autorizzati e adeguatamente formati possono adoperare gli estintori o gli altri dispositivi idonei per estinguere le fiamme in casi di incendio contenuto.
- 17. Il personale ausiliario ha il compito di disinfettare i dispositivi dell'Aula Multimediale (con maggiore attenzione per tastiere e mouse), utilizzando i prodotti igienizzanti adottati dall'Istituzione dopo ogni utilizzo da parte di uno specifico gruppo classe.
- 18. Evitare di collegare molti cavi di alimentazione ad una sola presa di corrente attraverso l'uso di prese multiple o ciabatte. In ogni caso è opportuno verificare preventivamente che la potenza complessiva degli apparecchi collegati sia inferiore a quella indicata sulle prese multiple o ciabatte onde evitare sovraccarichi.
- 19. Non avvicinare cavi, prese e apparecchiature, collegati alla rete elettrica o ad alimentazione autonoma, a oggetti, superfici o mani bagnate/umide.
- 20. Evitare che i cavi, i dispositivi e loro periferiche entrino in contatto con fonti di calore.
- 21. Non tirare mai i cavi nel tentativo di rimuovere le spine dalla fonte di alimentazione. In caso si riscontrino difficoltà, chiedere il supporto del Preposto alla sicurezza o, in sua assenza, di altro personale autorizzato.
- 22. Non avvicinare mai penne, matite o altri strumenti in grado di lasciare segni sui monitor dei Personal Computer. Per quanto possibile, evitare di toccare i monitor con le dita qualora si volesse segnalare qualcosa sullo schermo.
- 23. Eventuali utilizzatori esterni occasionali del laboratorio devono:
	- A. Essere debitamente autorizzati dal Dirigente Scolastico.
	- B. Rapportarsi col docente Preposto alla sicurezza, prima di utilizzare le apparecchiature, al fine di organizzare al meglio le attività da svolgere senza pregiudicare in alcun modo il normale utilizzo dell'aula e delle sue attrezzature da parte del personale docente e degli studenti.
	- C. Utilizzare i dispositivi e i *software* per cui sono stati preventivamente autorizzati.

#### **Art. 4 - Regole specifiche per il personale docente**

- 1. Riportare sul "Registro segnalazioni" le eventuali segnalazioni in merito allo stato dell'aula e delle apparecchiature e/o segnalazioni di problematiche agli impianti. È necessario annotare se l'attività all'interno dell'Aula è in presenza di alunni o individuale (solo il docente) e se il docente adopera i propri dispositivi personali o quelli in dotazione.
- 2. Adottare le opportune norme di sicurezza nell'uso dei dispositivi presenti nell'Aula Multimediale.
- 3. Vigilare affinché non venga in alcun modo modificata, accidentalmente o intenzionalmente, la configurazione *hardware*/*software* dei dispositivi, delle applicazioni in essi installati e degli impianti di rete ed elettrici.
- 4. Gli studenti non devono mai essere lasciati nell'Aula Multimediale senza la vigilanza del personale autorizzato.
- 5. Condividere con gli studenti i punti di loro interesse del presente regolamento, illustrare le ragioni a monte di tali disposizioni e vigilare sull'osservanza delle norme di sicurezza previste.
- 6. Non modificare e/o scaricare *software* senza l'autorizzazione del Preposto alla sicurezza considerando inoltre che la copia/installazione di programmi che non siano di pubblico dominio (per cui non si dispone di regolare licenza) costituisce reato punibile ai sensi della vigente normativa penale.
- 7. In conseguenza del comma 6, si ricorda che è consentito utilizzare esclusivamente *software* legalmente autorizzati (programmi *open source* senza licenza o programmi per i quali è disponibile regolare licenza).
- 8. Non collegare cavi elettrici e/o modificare la configurazione di quelli già installati senza l'autorizzazione e il controllo del Preposto alla sicurezza.
- 9. In caso di malfunzionamento, danni o problematiche inerenti i dispostitivi e/o gli impianti dare tempestiva comunicazione al Preposto alla sicurezza evitando qualsivoglia azione personale.
- 10. Al termine della lezione, è cura degli alunni/insegnanti riposizionare tastiere, mouse, sedie come sono stati trovati all'ingresso nell'Aula.
- 11. Salvo comprovati motivi didattici o correlati all'espletamento delle attività lavorative, è vietato accedere tramite i PC dell'Aula Multimediale ai propri account *social*, *e-mail* o altre piattaforme virtuali utilizzando le proprie credenziali personali. Qualora si dovessero utilizzare, l'utente

deve porre molta attenzione a non salvare i propri dati di accesso personali onde evitare violazioni della *privacy* e furto dati.

- 12. È vietato collegare chiavette USB o altri dispositivi di memoria esterni senza aver preventivamente effettuato il controllo della presenza di eventuali virus o programmi malevoli.
- 13. È vietato abbandonare la propria postazione di lavoro, dopo aver acceduto a portali istituzionali adottati dalla scuola (REGISTROCPIA, *G-Suite for education*, SNV, ecc.), senza aver prima effettuato il *logout*.

#### **Art. 5 - Regole specifiche per gli studenti**

- 1. Nell'attesa di entrare all'interno dell'Aula Multimediale, non creare intralcio o confusione nel corridoio.
- 2. Mantenere un comportamento che garantisca l'igiene all'interno dell'Aula Multimediale.
- 3. Tenere un comportamento corretto e rispettoso delle persone e delle apparecchiature, al pari di quanto richiesto in qualsiasi altro ambiente scolastico.
- 4. Comunicare tempestivamente al docente o al personale addetto alla sorveglianza eventuali manomissioni, danni o irregolarità riscontrati nell'Aula Multimediale o nelle attrezzature.
- 5. Salvo comprovati motivi didattici e l'autorizzazione del docente, è vietato accedere ai propri *account social*, *e-mail* o altre piattaforme virtuali utilizzando le proprie credenziali personali. Qualora si dovessero utilizzare per motivi didattici, l'utente deve porre molta attenzione a non salvare i propri dati di accesso personali onde evitare violazioni della *privacy* e furto dati.
- 6. È vietato avviare e/o utilizzare i dispositivi dell'Aula Multimediale senza l'autorizzazione esplicita dell'insegnante.
- 7. È vietato modificare la configurazione *hardware*/*software* dei computer e dei pacchetti *software* in essi installati.
- 8. È vietato collegare cavi elettrici e/o modificare la configurazione di quelli già installati.
- 9. Per le norme di sicurezza, è vietato consumare e/o introdurre cibi, liquidi, sostanze e oggetti pericolosi di ogni genere e quanto altro non risulti attinente alle esigenze didattiche.
- 10. È vietato installare, modificare e/o scaricare *software* senza l'autorizzazione del docente considerando inoltre che la copia/installazione di programmi che non siano di pubblico dominio (per cui non si dispone di regolare licenza) costituisce reato punibile ai sensi della vigente normativa penale.
- 11. È vietato navigare in internet senza autorizzazione del docente. È altresì vietato l'uso di internet, anche se autorizzati, per ricerche o attività estranee alle esigenze didattiche esposte dal docente.
- 12. È vietato fare uso di giochi *software* o *browser game* anche se preinstallati all'interno del PC.
- 13. È vietato collegare chiavette USB o altri dispositivi di memoria esterni senza l'autorizzazione del docente e il controllo preventivo della presenza di eventuali virus o programmi malevoli.
- 14. È vietato utilizzare la stampante multifunzione dell'Aula Multimediale senza l'autorizzazione esplicita del docente o del supervisore.
- 15. È vietato adoperare le cuffie collegate ai PC per l'ascolto di fonti audio non legate alle attività didattiche autorizzate dai docenti. È altresì vietato collegare auricolari o cuffie personali ai PC dell'Aula senza l'autorizzazione dei docenti o dei supervisori.
- 16. È vietato effettuare foto/video all'interno dell'Aula Multimediale se non per attività didattiche autorizzate dai docenti.
- 17. È vietato utilizzare i PC per effettuare chiamate audio/video o utilizzare *software* di messaggistica istantanea se non per attività didattiche/formative proposte e autorizzate dai docenti.
- 18. È vietato scollegare i cavi delle periferiche e allontanare le stesse dalla postazione di pertinenza.
- 19. È severamente vietato spostare qualsiasi dispositivo o periferica in dotazione all'Aula Multimediale al di fuori della stessa. Nessun dispositivo o periferica può essere infatti concesso in prestito agli studenti senza la sottoscrizione del comodato d'uso gratuito.

#### **Art. 6 - Regole specifiche per l'utilizzo dei dispositivi digitali**

- 1. Quanto stabilito nei precedenti articoli si applica anche in mancanza di un'Aula Multimediale vera e propria, qualora docenti e studenti dovessero fruire di *device* forniti dalla scuola all'interno delle comuni aule dei corsi.
- 2. Nel caso si dovesse svolgere un'azione didattica per mezzo di *laptop* collegati alla rete elettrica, assicurasi che questi siano collegati in sicurezza e che i cavi di alimentazione non costituiscano alcun intralcio. L'alimentazione per mezzo di collegamento alla rete elettrica deve essere evitata qualora i dispositivi siano dotati di carica sufficiente all'espletamento delle attività.
- 3. I *laptop* e i tablet in dotazione possono essere adoperati esclusivamente per le attività didattiche proposte dai docenti e devono essere riposti nei luoghi dedicati al termine delle attività.
- 4. Se l'Istituto dovesse attivare percorsi FAD o DAD, gli studenti sprovvisti di strumenti digitali idonei alla fruizione della didattica possono richiedere dispositivi in comodato d'uso facendone formale richiesta in segreteria didattica.
- 5. I monitor *touch* e le LIM disponibili possono essere adoperate dagli alunni, per scopi didattici, solo in presenza del personale docente e previa esplicita autorizzazione.
- 6. I cellulari e gli *smartphone* personali possono essere adoperati dagli studenti solo per le attività didattiche previa autorizzazione del docente. Al termine delle azioni didattiche, tali dispositivi personali devono essere riposti, custoditi in luogo sicuro e in modalità silenziosa per non arrecare alcun disturbo allo svolgimento delle lezioni.

## **Art. 7 - Corretto utilizzo dei videoterminali**

- 1. Il personale, docente e amministrativo, al lavoro nei videoterminali (PC, Notebook, tablet, ecc.) dell'Aula Multimediale, come per qualsiasi altro terminale, è soggetto a controllo sanitario con visita iniziale di idoneità e visite periodiche di controllo ogni due/cinque anni.
- 2. Quando si adoperano i videoterminali per lunghi periodi di tempo è necessario interrompere l'attività per almeno 15 minuti ogni due ore di lavoro, per gli studenti ed il personale docente.
- 3. Si sconsiglia l'utilizzo prolungato di videoterminali di piccole dimensioni, principalmente *smartphone*, al fine di minimizzare eventuali alterazioni della vista dovute a sforzi continuativi e quotidiani.
- 4. Indicazioni atte ad evitare l'insorgenza di disturbi muscolo-scheletrici:
	- A. Assumere una posizione con piedi ben poggiati al pavimento e schiena poggiata allo schienale della sedia nel tratto lombare;
	- B. Posizionare il monitor di fronte al viso, assicurarsi che lo spigolo superiore dello schermo sia posto un po' più in basso dell'orizzontale che passa per gli occhi dell'operatore e ad una distanza dagli occhi pari a circa 50-70 cm;
	- C. Posizionare la tastiera davanti allo schermo e il mouse sullo stesso piano;
	- D. Utilizzare la tastiera e il mouse evitando irrigidimenti delle dita e del polso, curando di tenere gli avambracci appoggiati sul piano di lavoro;
	- E. Evitare, per quanto possibile, posizioni di lavoro fisse per tempi prolungati.
- 4. Indicazioni atte ad evitare l'insorgenza di problemi visivi:
	- A. Illuminare l'ambiente di lavoro con luce naturale regolata da veneziane o con illuminazione artificiale non eccessiva. È opportuno che le fonti luminose siano poste al di fuori del campo visivo degli utenti;
	- B. Orientare/inclinare lo schermo per eliminare, per quanto possibile, riflessi sulla sua superficie;
	- C. Posizionarsi di fronte al monitor, mantenendo la schiena poggiata allo schienale, ad una distanza occhi-schermo nell'intervallo 50-70 cm;
	- D. Distogliere periodicamente lo sguardo dallo schermo e guardare oggetti lontani al fine di ridurre l'affaticamento visivo;
	- E. Durante le pause ed i cambiamenti di attività, non dedicarsi a lavori che richiedano un intenso impegno visivo;
	- F. Utilizzare gli eventuali mezzi di correzione della vista se prescritti da personale medico.
- 5. Indicazioni atte ad evitare disturbi da affaticamento mentale:
	- A. Seguire scrupolosamente le indicazioni e la formazione ricevuti per l'utilizzo dei dispositivi, dei programmi e delle procedure informatiche;
	- B. Rispettare la corretta distribuzione delle pause;
	- C. Utilizzare esclusivamente *software* per cui si è ricevuta adeguata formazione o di cui si conosce il funzionamento onde evitare l'insorgenza di frustrazione e forme depressive;
	- D. Nel caso dovessero insorgere problematiche legate all'impreparazione nell'utilizzo di uno specifico *software*, richiedere l'assistenza del personale competente ed evitare di effettuare procedure informatiche di cui non si conoscono le conseguenze.

#### **Art. 8 - Dotazione dell'Aula Multimediale**

- 1. I dispositivi presenti nell'Aula Multimediale sono inventariati. Le risorse *hardware*/*software* e gli altri materiali sono elencati in un apposito documento consultabile presso la segreteria. Può essere installato solo *software freeware*, *open source* e/o con regolare licenza acquistata dalla scuola.
- 2. Gli eventuali acquisti di *hardware* e di *software* e di altri materiali, per rinnovare e/o ampliare la dotazione del laboratorio, verranno effettuati a scadenze periodiche dal Dirigente Scolastico sulla base dei fondi disponibili in bilancio tenendo conto delle proposte avanzate dai Consigli di Livello o da singoli docenti.

#### **Art. 9 - Anomalie e malfunzionamenti**

- 1. Ogni utente è tenuto a verificare, all'inizio della sua sessione di lavoro, che le attrezzature e le risorse assegnategli siano funzionanti. Se si riscontrassero dei problemi, gli studenti devono subito comunicarli all'insegnante e quest'ultimo avrà il compito di comunicarli tempestivamente al Preposto alla sicurezza.
- 2. Nel caso si rilevassero, in itinere, problematiche di ogni tipo derivanti dall'uso delle attrezzature, gli alunni e il personale devono cessare immediatamente l'utilizzo dello strumento e, senza abbandonare la propria postazione, comunicare il problema all'insegnante, il quale dovrà segnalarlo al responsabile di laboratorio.

#### **Art. 10 - Norme finali**

- 1. In caso di violazione delle norme stabilite dal presente Regolamento, l'Istituto nella persona del suo rappresenta legale, il Dirigente Scolastico, potrà sospendere l'accesso dell'utente all'Aula Multimediale o revocarlo a tempo indeterminato senza alcun preavviso e senza alcun addebito a suo carico e fatta salva ogni altra azione di rivalsa nei confronti dei responsabili di dette violazioni.
- 2. Il DS, al di là dei procedimenti disciplinari di sua competenza, si riserva la facoltà di segnalare alle autorità competenti, per opportuni accertamenti e i provvedimenti del caso, le eventuali violazioni di utilizzo indicate nel presente Regolamento e le eventuali violazioni di Leggi e altri Regolamenti vigenti.
- 3. Gli utenti si impegnano a non memorizzare informazioni private o di natura personale per mezzo degli strumenti messi a disposizione dalla scuola per soli fini didattici. Gli utenti si impegnano altresì a non utilizzare i suddetti strumenti per scopi personali estranei alle finalità dell'Istituzione Scolastica.
- 4. Eventuali anomalie o malfunzionamenti devono essere prontamente comunicati al fine di garantire la sicurezza e il buon funzionamento dei dispositivi.
- 5. È dovere di ogni utente mantenersi informato sui temi della privacy, della *cybersecurity* e della protezione dei dati personali. Il personale può richiedere adeguata formazione all'Istituzione e i docenti competenti possono sfruttare le ore dedicate all'educazione civica e alla cittadinanza attiva per istruire gli studenti in merito a queste tematiche di estrema attualità.

## **11 - Limitazione di responsabilità**

- 1. L'Istituto e il Preposto alla sicurezza declinano qualsiasi responsabilità per danni diretti, speciali, indiretti, casuali, conseguenti (siano essi basati su violazione del Regolamento, dolo, negligenza o altri) derivanti da:
	- A. Mancata osservanza delle regole condivise nel presente Regolamento;
	- B. Accesso di utenti non autorizzati privi di supervisione all'Aula Multimediale;
	- C. Installazione di *software* non autorizzati o immissione/scaricamento di *software* malevoli da parte del personale, di studenti non sorvegliati o personale non autorizzato;
	- D. Fughe dati o violazioni della *privacy* dovute ad immissione di dati personali nei terminali dell'Aula Multimediale o nei dispositivi in comodato;
	- E. Manomissione/alterazione degli *hardware* dei dispositivi o degli impianti da parte di qualsiasi utente non qualificato e preventivamente autorizzato;
	- F. Manomissione/rimozione dei *software* dei dispositivi da parte di qualsiasi utente non qualificato e preventivamente autorizzato.

#### **Art. 12 - Validità del regolamento**

- 1. Il presente Regolamento, che potrà essere integrato/modificato nel corso dell'anno scolastico, ha efficacia fino all'elaborazione e condivisione di un nuovo Regolamento o di delibere specifiche da parte del Collegio dei Docenti. Eventuali deroghe a quanto stabilito dal regolamento sono ammesse solo se concordate esplicitamente e preventivamente con il Dirigente Scolastico e con il Preposto alla sicurezza.
- 2. Il Regolamento entrerà in vigore a partire dalla data di pubblicazione sul Sito Istituzionale, previa approvazione da parte del Collegio dei Docenti.

#### **Art. 13 – Riferimenti normativi**

- Regolamento UE 2016/679 General Data Protection Regulation (GDPR)
- D.Lgs 196/2003 Codice in materia di protezione dei dati personali.
- D.Lgs. 81/2008 Testo Unico sulla sicurezza
- D.Lgs. 106/2009 Disposizioni integrative e correttive del D.Lgs. 81/2008